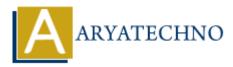

# **Node JS MCQs with answer**

**Topics :** <u>Node js Interview Questions</u> **Written on** <u>November 23, 2023</u>

# What is Node.js?

a) A web browser

b) A server-side JavaScript runtime

c) A database

d) A markup language

# Answer: b) A server-side JavaScript runtime

# 2. Which platform is Node.js built on?

a) Java

- b) .NET
- c) Chrome's V8 JavaScript engine

d) Python

# Answer: c) Chrome's V8 JavaScript engine

# 3. What is npm in the context of Node.js?

- a) Node Package Manager
- b) Node Programming Module
- c) New Programming Mechanism
- d) Node Project Manager

# Answer: a) Node Package Manager

# 4. Which of the following modules is commonly used for handling file operations in Node.js?

- a) fs
- b) http
- c) net
- d) path

# Answer: a) fs

# 5. What command is used to install a Node.js package globally?

- a) npm add
- b) npm install -g
- c) npm global
- d) npm setup

# Answer: b) npm install -g

# 6. What is the purpose of the require function in Node.js?

- a) To define a new variable
- b) To include external modules
- c) To declare a function
- d) To create a new file

# Answer: b) To include external modules

# 7. Which of the following is an HTTP framework for Node.js?

- a) Express
- b) Angular
- c) React
- d) Vue

# Answer: a) Express

# 8. What is the role of the process object in Node.js?

- a) Handling file operations
- b) Managing network requests
- c) Controlling the Node.js process
- d) Parsing JSON data

# Answer: c) Controlling the Node.js process

# 9. What does the term "callback" refer to in the context of Node.js?

- a) A function passed as an argument to another function
- b) A module for handling database queries
- c) A built-in method for asynchronous tasks
- d) A type of error in Node.js

# Answer: a) A function passed as an argument to another function

# 10. How do you handle errors in Node.js asynchronous code?

- a) Using try-catch blocks
- b) Using the throw statement
- c) Using callback functions
- d) Using the catch method

# Answer: c) Using callback functions

# 11. What is the purpose of the module.exports object in Node.js?

- a) To import external modules
- b) To export variables and functions from a module
- c) To create a new module
- d) To include built-in modules

# Answer: b) To export variables and functions from a module

# 12. Which of the following is a package manager alternative to npm in Node.js?

- a) Bower
- b) Yarn

c) Grunt d) Gulp

# Answer: b) Yarn

# 13. What does the term "event loop" refer to in Node.js?

- a) A loop for iterating through arrays
- b) A loop for handling HTTP requests
- c) A mechanism for handling events asynchronously
- d) A loop for reading and writing files

# Answer: c) A mechanism for handling events asynchronously

# 14. What is the role of the Buffer class in Node.js?

- a) Handling file operations
- b) Reading user input
- c) Storing binary data
- d) Controlling network requests

# Answer: c) Storing binary data

#### 15. Which module is used for creating a web server in Node.js?

- a) net
- b) http
- c) fs
- d) path

# Answer: b) http

# 16. How can you install a specific version of a Node.js package using npm?

- a) npm install package@version
- b) npm install package-version
- c) npm install -v package
- d) npm install package --version

# Answer: a) npm install package@version

#### 17. What is the purpose of the \_\_dirname variable in Node.js?

- a) To store the current module's filename
- b) To get the current working directory of the script
- c) To represent the main application directory
- d) To reference the parent directory

# Answer: b) To get the current working directory of the script

18. Which of the following is a valid way to import the fs module in Node.js?
a) import fs from 'fs';

```
b) const fs = require('fs');
c) include fs from 'fs';
d) const fs = import('fs');
```

# Answer: b) const fs = require('fs');

#### 19. How can you handle concurrent requests in Node.js?

- a) Using multiple threads
- b) Using synchronous code
- c) Using the async keyword
- d) Using the event-driven model

#### Answer: d) Using the event-driven model

#### 20. What is the purpose of the body-parser middleware in Express.js?

- a) To parse JSON data in the request body
- b) To handle HTTP headers
- c) To encrypt data
- d) To set response status codes

Answer: a) To parse JSON data in the request body

#### 21. Which of the following is the correct way to install Express.js using npm?

a) npm install expressb) npm install express.jsc) npm add expressd) npm setup express

Answer: a) npm install express

#### 22. What is the purpose of the next function in Express.js middleware?

- a) To end the request-response cycle
- b) To pass control to the next middleware function
- c) To redirect the client to another route
- d) To handle errors

Answer: b) To pass control to the next middleware function

#### 23. Which HTTP method is used to update data in a RESTful API?

- a) GET
- b) POST
- c) PUT
- d) DELETE

Answer: c) PUT

# 24. What is the role of the dotenv module in a Node.js application?

- a) To handle environment variables
- b) To encrypt data
- c) To parse JSON data
- d) To create a server

# Answer: a) To handle environment variables

# 25. How can you handle cross-origin resource sharing (CORS) in an Express.js application?

- a) By using the cross-origin middleware
- b) By setting the Access-Control-Allow-Origin header
- c) By using the cors middleware
- d) By configuring the server to allow all origins

```
Answer: c) By using the `cors` middleware
```

# 26. In Node.js, what is the purpose of the child\_process module?

- a) To create child threads
- b) To spawn child processes
- c) To manage child modules
- d) To handle child exceptions

# Answer: b) To spawn child processes

# 27. What is the purpose of the WebSocket protocol in Node.js?

- a) To handle HTTP requests
- b) To enable real-time communication between a client and server
- c) To serve static files
- d) To secure data transmission

Answer: b) To enable real-time communication between a client and server

# 28. Which of the following is a templating engine commonly used with Express.js?

- a) Pug
- b) Jade
- c) EJS
- d) Handlebars

Answer: c) EJS

# **29.** How do you set up a basic HTTP server in Node.js without using any external framework?

- a) Using the  $\verb+http.createServer</code> method$
- b) Using the express module
- c) Using the server module
- d) Using the http.server method

Answer: a) Using the `http.createServer` method

# 30. What is the purpose of the cookie-parser middleware in Express.js?

a) To parse HTTP cookiesb) To encrypt cookiesc) To set response status codesd) To handle session data

#### Answer: a) To parse HTTP cookies

#### 31. What is the purpose of the mongoose module in a Node.js application?

- a) To create middleware functions
- b) To connect to a MongoDB database
- c) To handle HTTP requests
- d) To encrypt data

Answer: b) To connect to a MongoDB database

#### 32. Which of the following is true about the event-driven model in Node.js?

- a) It uses multiple threads to handle events
- b) It is synchronous in nature
- c) It is based on the publish-subscribe pattern
- d) It does not support events

# Answer: c) It is based on the publish-subscribe pattern

# 33. What is the purpose of the npm init command?

- a) To initialize a new Node.js project
- b) To install Node.js packages
- c) To start a new Node.js server
- d) To create a new npm user

Answer: a) To initialize a new Node.js project

# 34. How do you handle query parameters in an Express.js route?

- a) Using the query object
- b) Using the params object
- c) Using the body object
- d) Using the request object

Answer: d) Using the `request` object

# 35. What is the purpose of the helmet middleware in an Express.js application?

- a) To handle HTTP headers
- b) To encrypt data
- c) To set response status codes
- d) To secure the application by setting various HTTP headers

Answer: d) To secure the application by setting various HTTP headers

# 36. What is the role of the passport module in an Express.js application?

- a) To handle authentication
- b) To serve static files
- c) To encrypt data
- d) To create middleware functions

Answer: a) To handle authentication

# **37.** Which of the following modules can be used for handling asynchronous operations in Node.js?

a) async

- b) sync
- c) await
- d) defer

Answer: a) async

# 38. How do you handle routing in an Express.js application?

- a) Using the route object
- b) Using the express-routing module
- c) Using the app.route method
- d) Using the route method

Answer: c) Using the `app.route` method

# 39. What is the purpose of the Promise object in Node.js?

a) To handle HTTP requests

- b) To handle asynchronous operations
- c) To create middleware functions
- d) To serve static files

Answer: b) To handle asynchronous operations

# 40. Which of the following is a built-in module in Node.js for handling URL-related tasks?

a) url b) path c) querystring d) request

Answer: a) url

# 41. How can you terminate a Node.js process?

```
a) node.terminate();
b) process.terminate();
c) exit();
d) process.exit();
```

Answer: d) process.exit();

# 42. What is the purpose of the app.use method in Express.js?

- a) To define routes
- b) To configure middleware
- c) To handle errors
- d) To set up a database connection

Answer: b) To configure middleware

# 43. Which module can be used for creating a secure HTTPS server in Node.js?

- a) https
- b) secure

c) ssl

d) tls

Answer: a) https

# 44. What is the role of the process.env object in Node.js?

- a) To manage environment variables
- b) To control the Node.js process
- c) To store global variables
- d) To handle file operations

Answer: a) To manage environment variables

# 45. How do you install a specific version of Node.js using nvm (Node Version Manager)?

- a) nvm install node@version
- b) nvm install version
- c) nvm use version
- d) nvm install node/version

Answer: b) nvm install version

# 46. Which module is commonly used for testing in a Node.js application?

- a) jest
- b) mocha
- c) chai
- d) test.js

Answer: b) mocha

# 47. What is the purpose of the pm2 module in Node.js?

- a) To manage Node.js processes
- b) To create middleware functions
- c) To handle HTTP requests
- d) To serve static files

Answer: a) To manage Node.js processes

# 48. What is the purpose of the multer middleware in Express.js?

- a) To handle HTTP headers
- b) To parse JSON data
- c) To process multipart/form-data for file uploads
- d) To encrypt data

Answer: c) To process multipart/form-data for file uploads

© Copyright Aryatechno. All Rights Reserved. Written tutorials and materials by <u>Aryatechno</u>